OS(Windows/Mac/Linux)  $(\mathsf{en})[] \qquad \quad (\mathsf{ko})[] \qquad \quad (\mathsf{zh})[] \qquad \quad (\mathsf{ja})[]$ 

V2.37  $\bullet$ 

java -Duser.language=zh -jar dolittle.jar

 $\pmb{\times}$ 

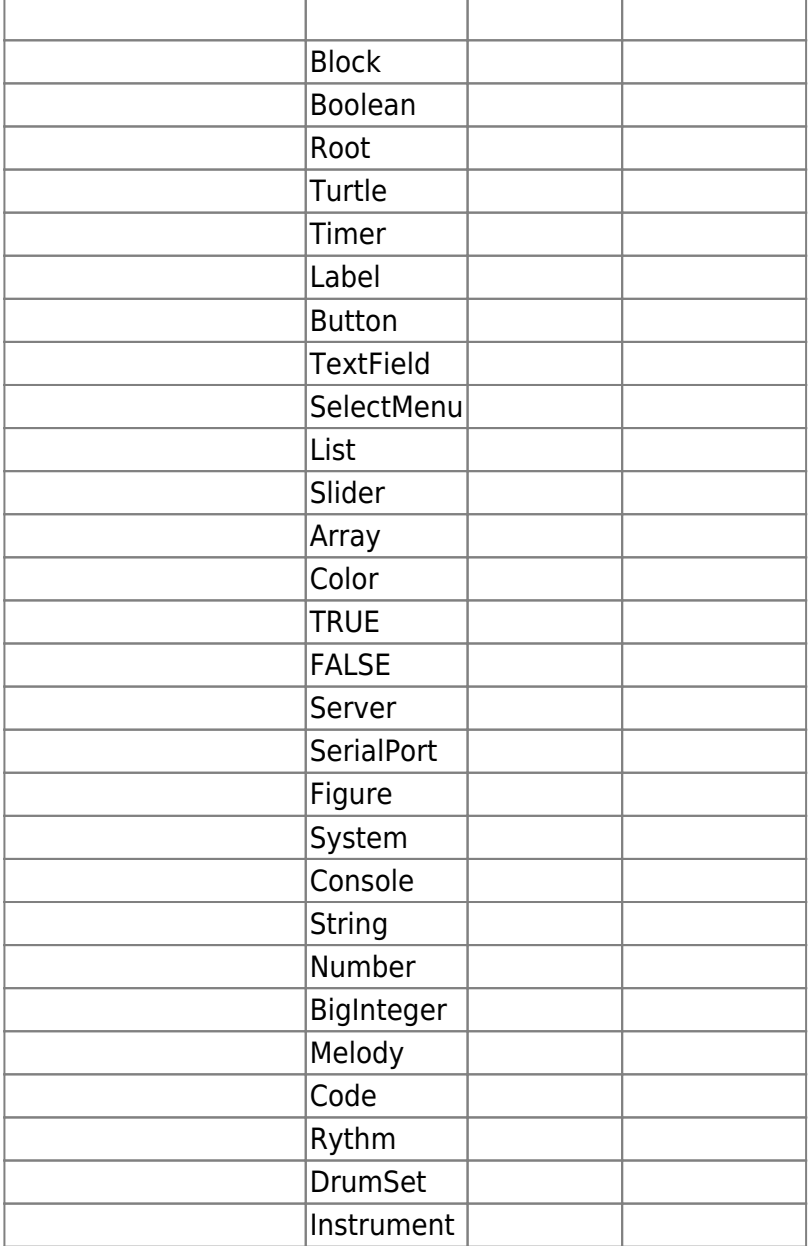

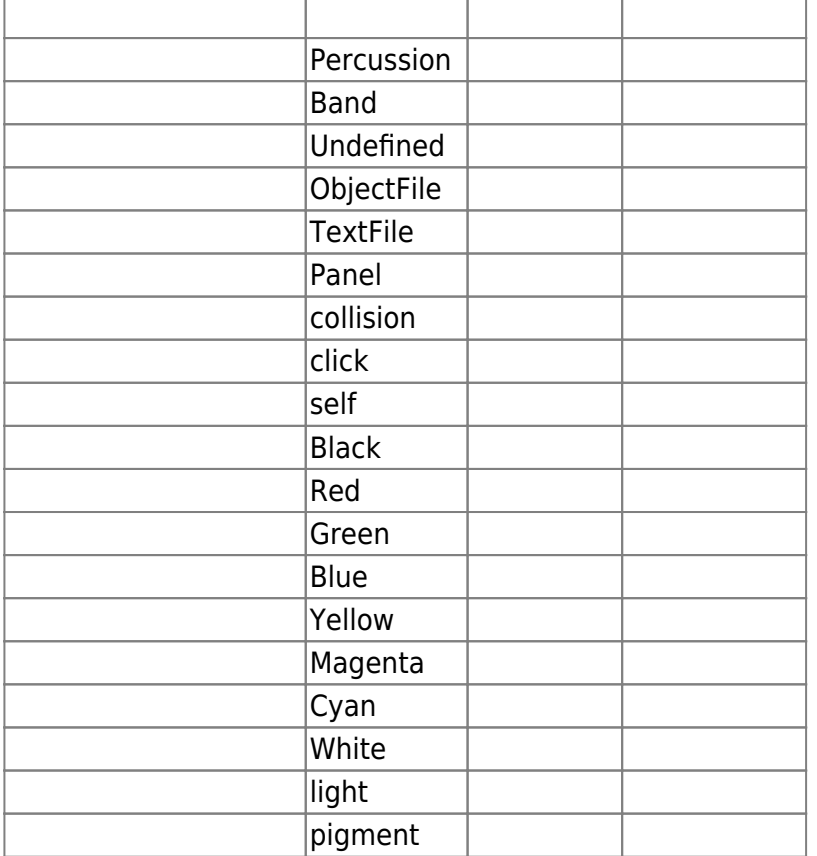

 $\bullet$   $\Box$ GUI $\Box$ 

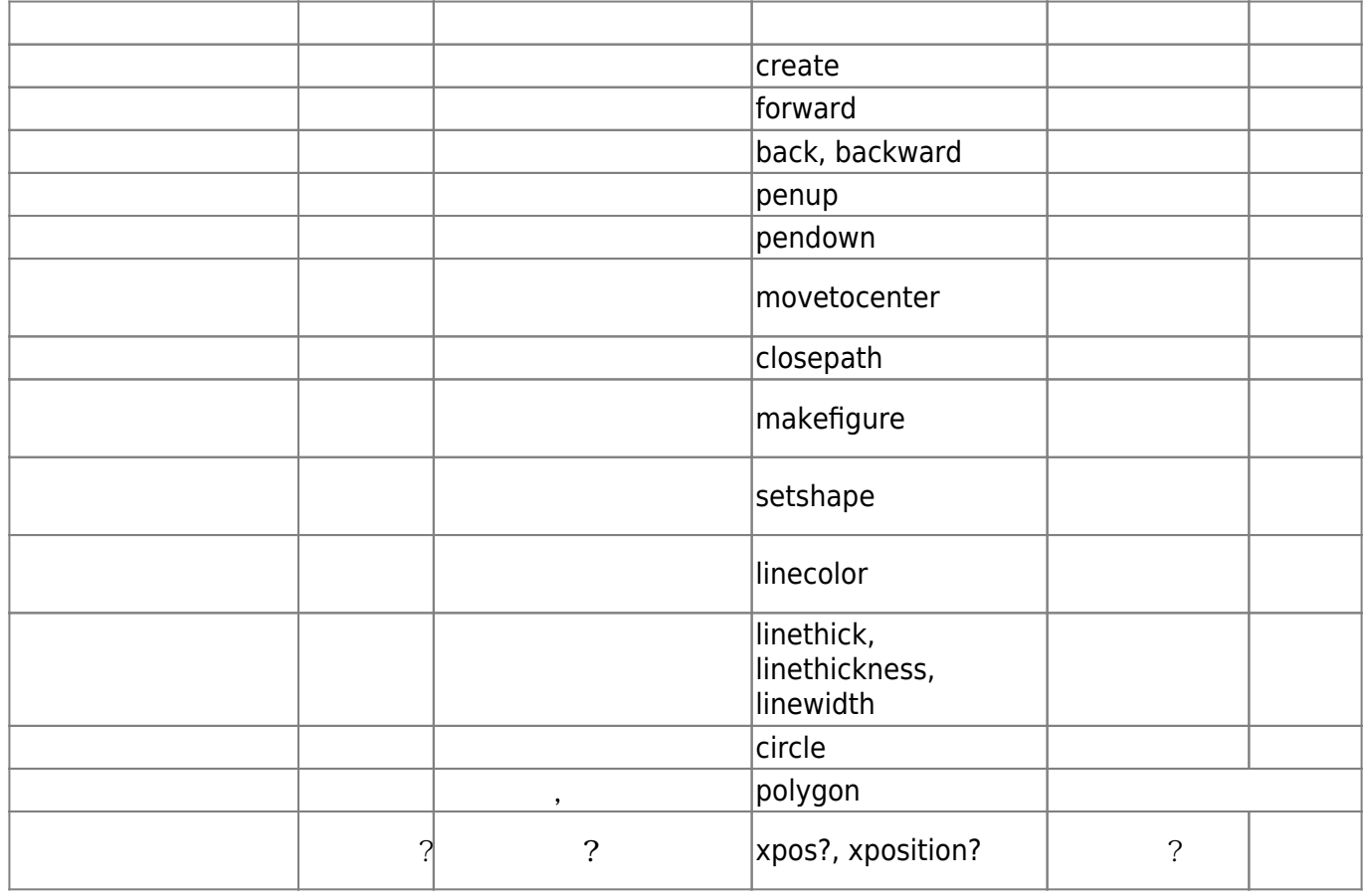

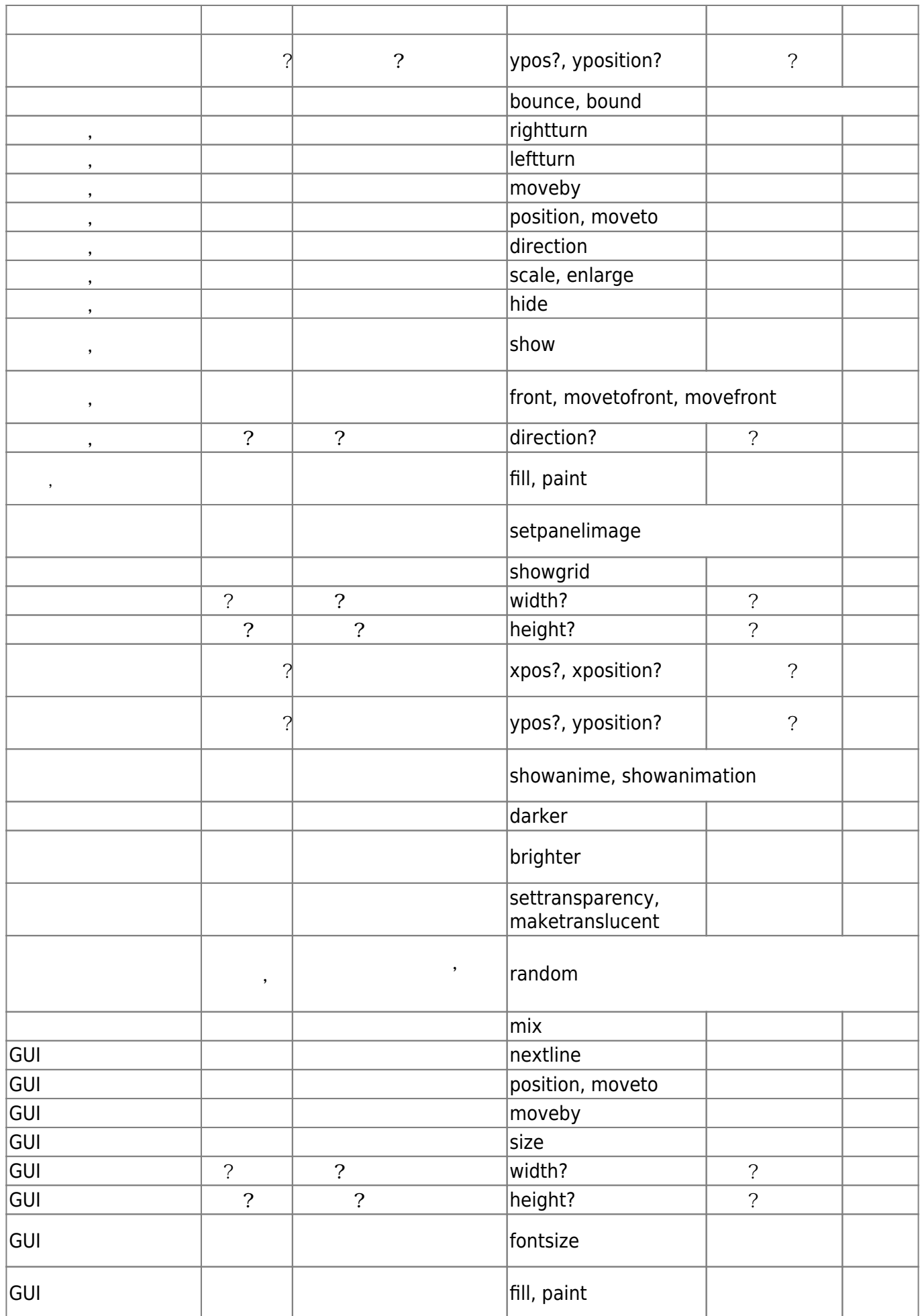

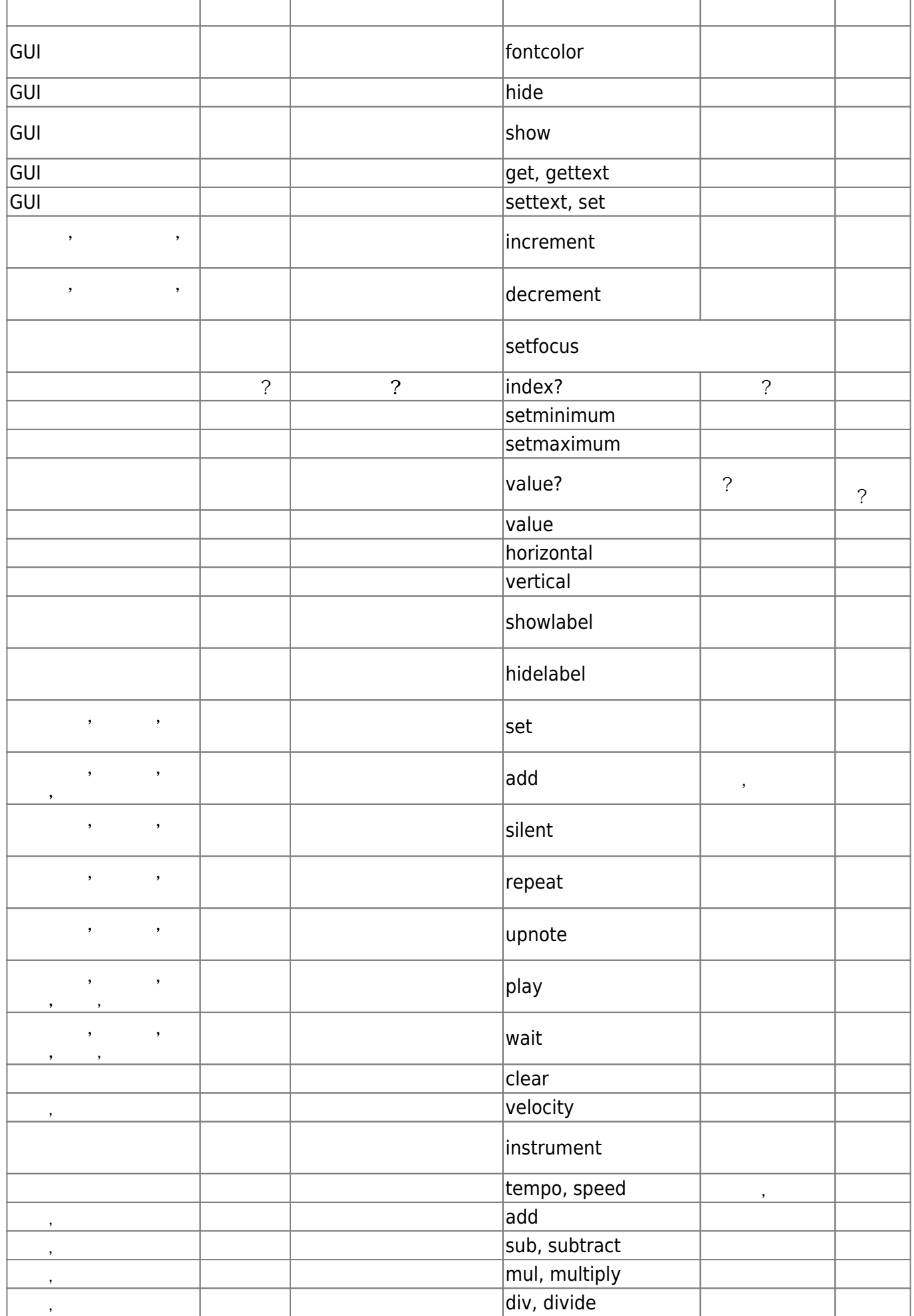

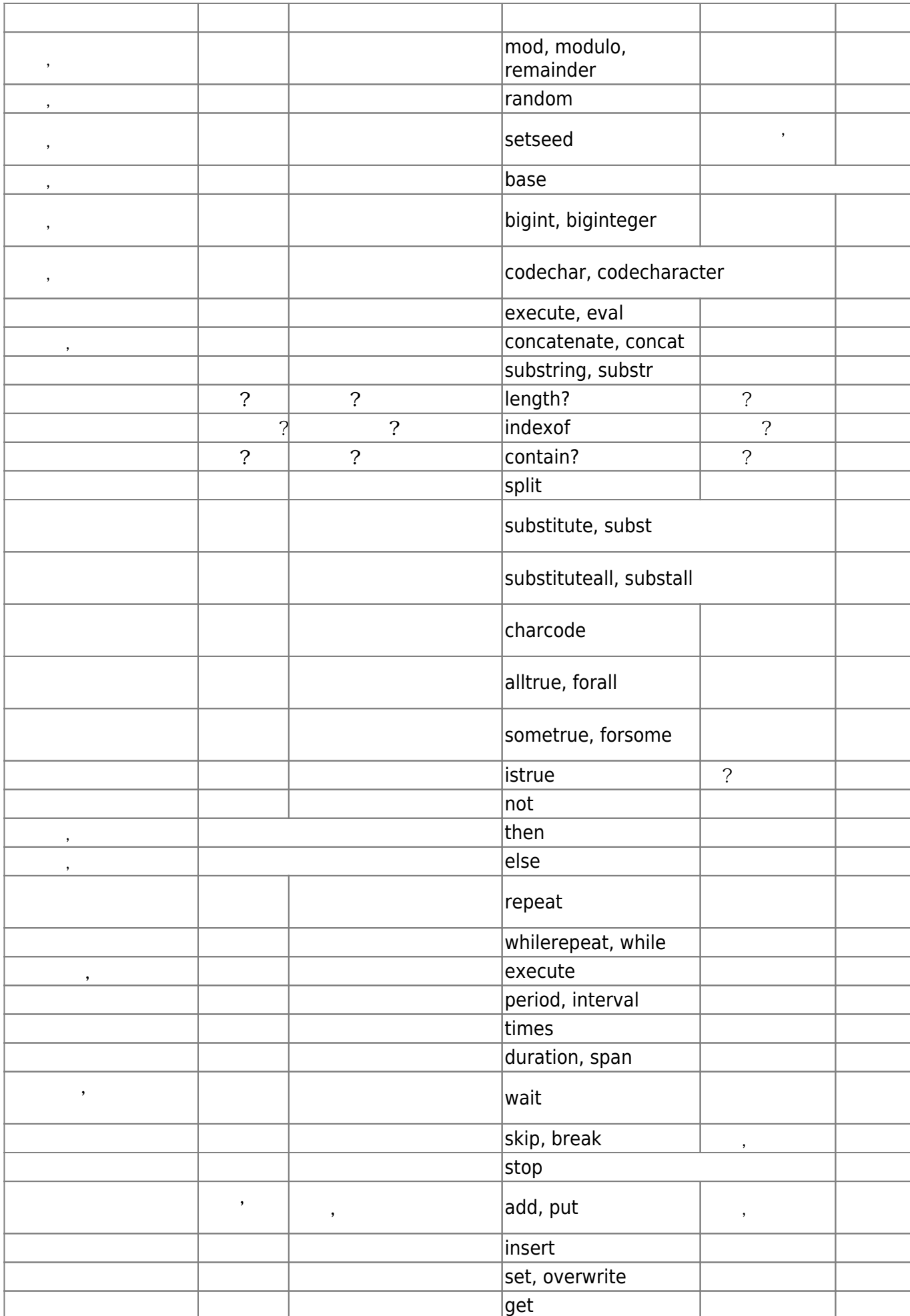

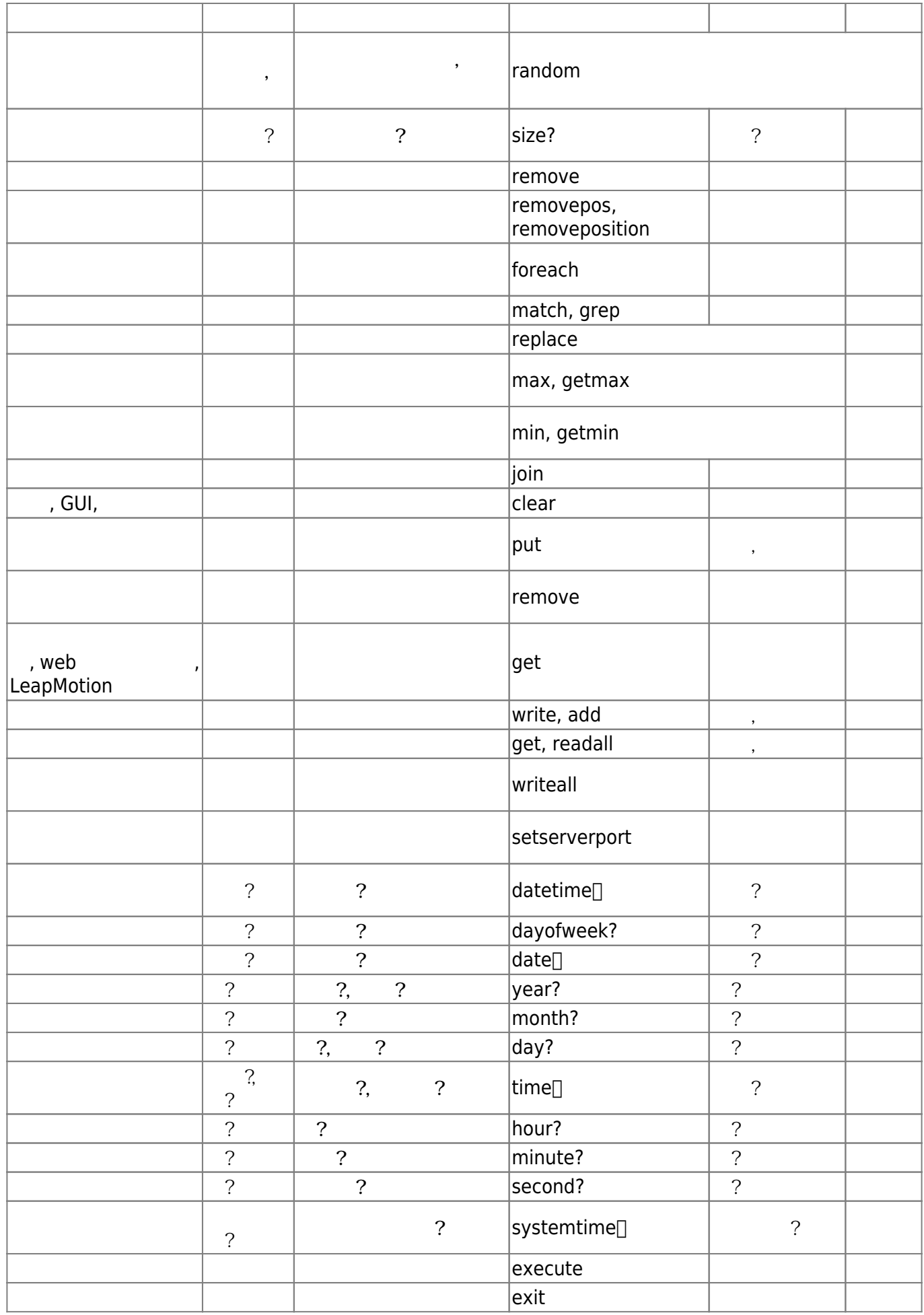

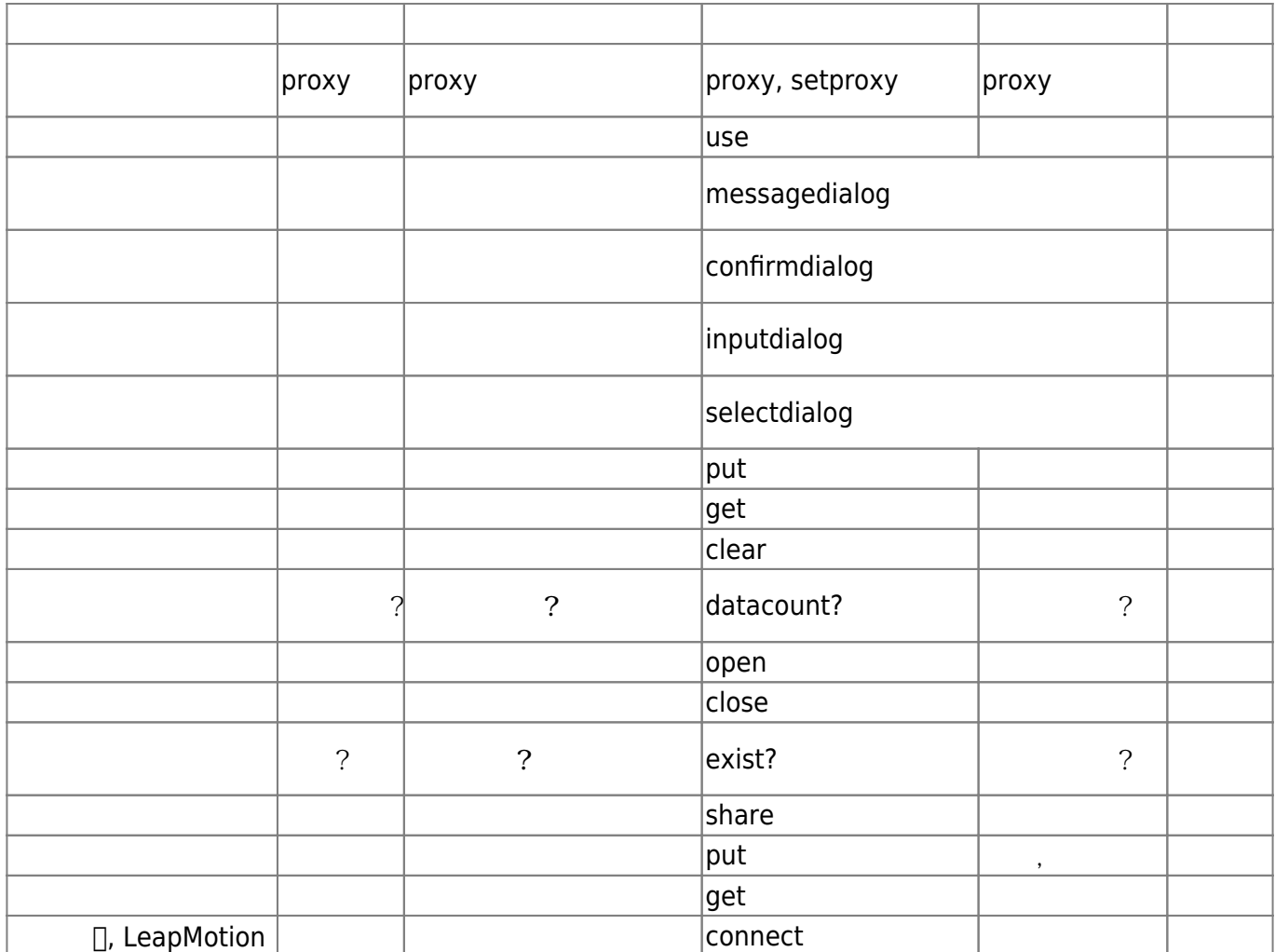

 $\pmb{\times}$ 

From:  $h$ ttps://dolittle.eplang.jp/

Permanent link: **[https://dolittle.eplang.jp/tips\\_languages?rev=1515322926](https://dolittle.eplang.jp/tips_languages?rev=1515322926)**

Last update: **2018/01/07 20:02**